# Package 'retrodesign'

March 8, 2019

Type Package Title Tools for Type S (Sign) and Type M (Magnitude) Errors Version 0.1.0 Description Provides tools for working with Type S (Sign) and Type M (Magnitude) errors, as proposed in Gelman and Tuerlinckx (2000) <doi.org/10.1007/s001800000040> and Gelman & Carlin (2014) <doi.org/10.1177/1745691614551642>. In addition to simply calculating the probability of Type S/M error, the package includes functions for calculating these errors across a variety of effect sizes for comparison, and recommended sample size given ``tolerances'' for Type S/M errors. To improve the speed of these calculations, closed forms solutions for the probability of a Type S/M error from Lu, Qiu, and Deng (2018) <doi.org/10.1111/bmsp.12132> are implemented. As of 1.0.0, this includes support only for simple research designs. See the package vignette for a fuller exposition on how Type S/M errors arise in research, and how to analyze them using the type of design analysis proposed in the above papers.

**Depends**  $R (= 3.1.0)$ 

License MIT + file LICENSE

URL <https://github.com/andytimm/retrodesign>

BugReports <https://github.com/andytimm/retrodesign/issues>

Encoding UTF-8

LazyData true

RoxygenNote 6.1.1

Imports graphics

Suggests ggplot2, knitr, rmarkdown, gridExtra, testthat

VignetteBuilder knitr

NeedsCompilation no

Author Andrew Timm [cre, aut], Andrew Gelman [ctb, cph], John Carlin [ctb, cph]

<span id="page-1-0"></span>Maintainer Andrew Timm <timmandrew1@gmail.com>

Repository CRAN

Date/Publication 2019-03-08 14:00:02 UTC

## R topics documented:

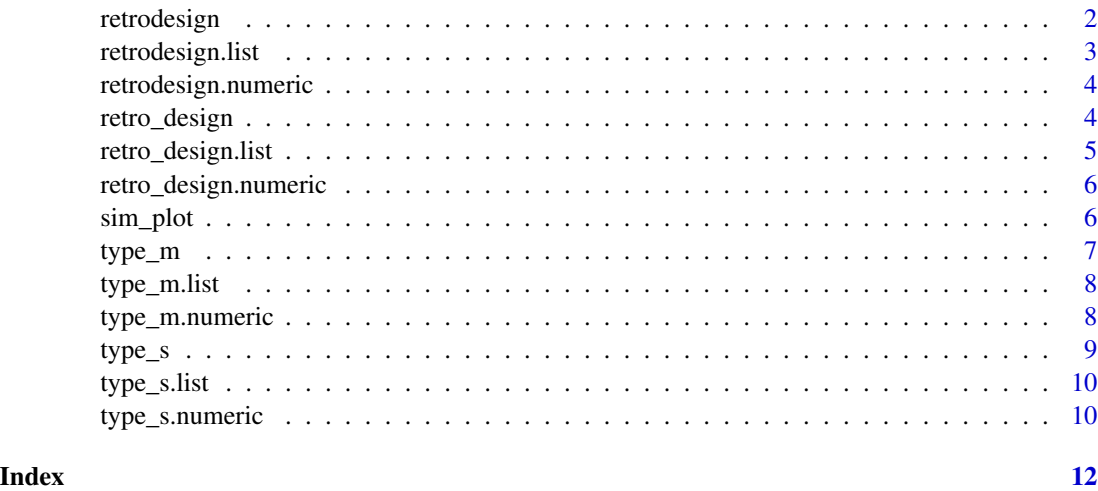

retrodesign *retrodesign: Calculates Power, Type S, and Type M error*

#### Description

Calculates Power, Type S, and Type M error and returns them in a list or df, depending on whether a single true effect size or range is provided. retro\_design() is faster as it uses the closed form solution from Lu et al. (2018), but this function can be used for t distributions, whereas retro\_design() cannot. Function originally provided in Gelman and Carlin (2014), reused with permission.

#### Usage

```
retrodesign(A, s, alpha = 0.05, df = Inf, n.sims = 10000)
```
#### Arguments

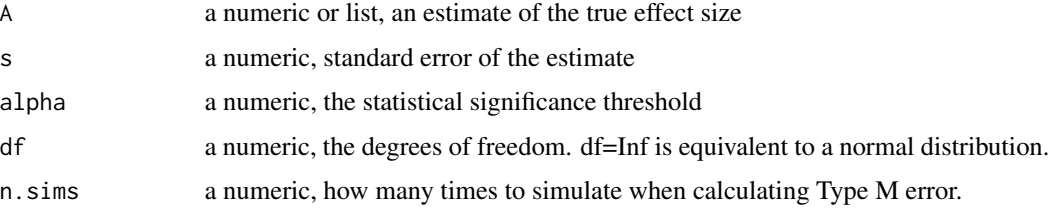

#### <span id="page-2-0"></span>retrodesign.list 3

#### Value

either a list of length 3 containing the power, type s, and type M error, or if A is a list, a df that is 4 by length(A), with an effect size and it's corresponding power, type s, and type m errors in each row.

#### Examples

retrodesign(1,3.28) retrodesign(list(.2,2,20),8.1) retrodesign(.5,1,df=10)

retrodesign.list *List retrodesign*

#### Description

retrodesign.list is the S3 method of the generic retrodesign() function, used when a list is passed for A.

#### Usage

```
## S3 method for class 'list'
retrodesign(A, s, alpha = 0.05, df = Inf,
 n.sims = 10000)
```
#### Arguments

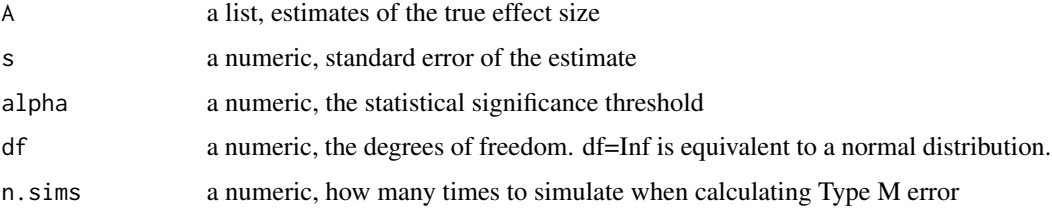

#### Value

A df that is 4 by length(A), with an effect size and it's corresponding power, type s, and type m errors in each row.

#### Examples

```
retrodesign(list(.2,2,20), 8.1)
retrodesign(list(.2, 2, 20), 8.1, df = 10)
```
<span id="page-3-0"></span>retrodesign.numeric *Numeric retrodesign*

#### Description

retrodesign.numeric is the S3 method of the generic retrodesign() function, used when a single numeric is passed for A.

#### Usage

```
## S3 method for class 'numeric'
retrodesign(A, s, alpha = 0.05, df = Inf,
  n.sims = 10000)
```
#### Arguments

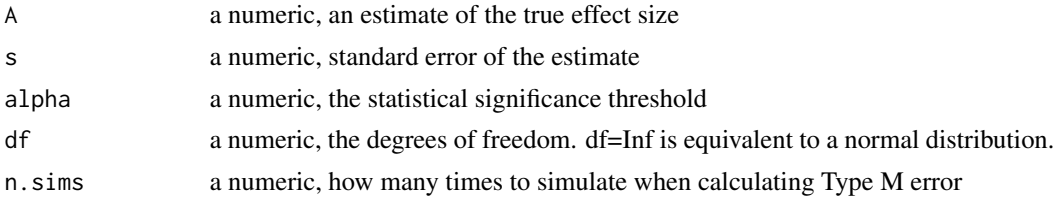

#### Value

A list of length 3 containing the power, type s, and type M error.

#### Examples

```
retrodesign(1,3.28)
retrodesign(2,8.1)
retrodesign(.5,1,df=10)
```
retro\_design *retro\_design: Calculates Power, Type S, and Type M error*

#### Description

Calculates Power, Type S, and Type M error and returns them in a list or df, depending on whether a single true effect size or range is provided. Uses the closed form solution found for the Type-M error found by Lu et al. (2018), and thus is faster than retrodesign. For t distributions, use retrodesign() instead; the closed form solution only applies in the normal case.

#### Usage

 $retro\_design(A, s, alpha = 0.05)$ 

#### <span id="page-4-0"></span>Arguments

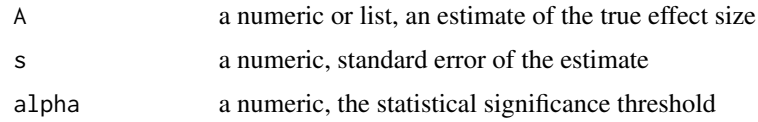

#### Value

either a list of length 3 containing the power, type s, and type M error, or if A is a list, a df that is 4 by length(A), with an effect size and it's corresponding power, type s, and type m errors in each row.

#### Examples

```
retrodesign(1,3.28)
retrodesign(list(.2,2,20),8.1)
```
retro\_design.list *List retro\_design*

#### Description

retro\_design.list is the S3 method of the generic retro\_design() function, used when a list is passed for A.

#### Usage

## S3 method for class 'list' retro\_design $(A, s, alpha = 0.05)$ 

#### Arguments

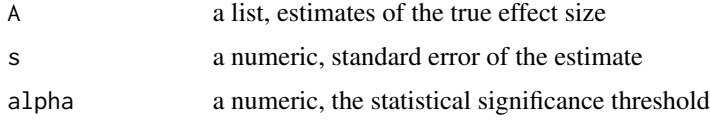

#### Value

A df that is 4 by length(A), with an effect size and it's corresponding power, type s, and type m errors in each row.

#### Examples

```
retro_design(list(.2,2,20),8.1)
```
<span id="page-5-0"></span>retro\_design.numeric *Numeric retro\_design*

#### Description

retro\_design.numeric is the S3 method of the generic retro\_design() function, used when a single numeric is passed for A.

#### Usage

```
## S3 method for class 'numeric'
retro\_design(A, s, alpha = 0.05)
```
#### Arguments

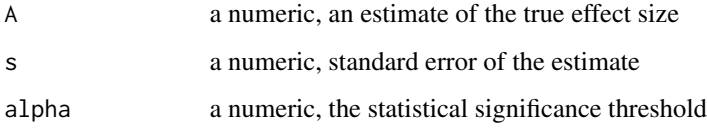

#### Value

A list of length 3 containing the power, type s, and type M error.

#### Examples

```
retrodesign(1,3.28)
retrodesign(2,8.1)
```
sim\_plot *sim\_plot: visualize type S/M errors*

#### Description

Graphs type S/M errors resulting from a simulation using the provided parameters (using the same simulation method as retrodesign()). Can optionally display using ggplot.

#### Usage

```
sim\_plot(A, s, alpha = 0.05, df = Inf, n.sims = 5000, gg = TRUE)
```
#### <span id="page-6-0"></span>type\_m 7

#### Arguments

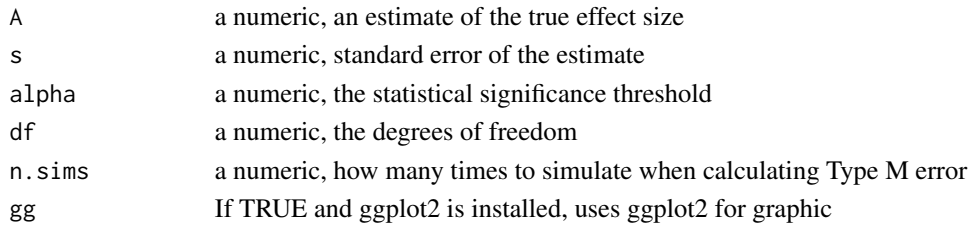

#### Value

A list of length 3 containing the power, type s, and type M error.

#### Examples

sim\_plot(1,3.28) sim\_plot(.5,1)

```
type_m type_m
```
#### Description

Calculates type m error. Is calculated using simulation, and thus supports t distributions through the df parameter.

#### Usage

type\_m(A, s, alpha = 0.05, df = Inf, n.sims = 10000)

#### Arguments

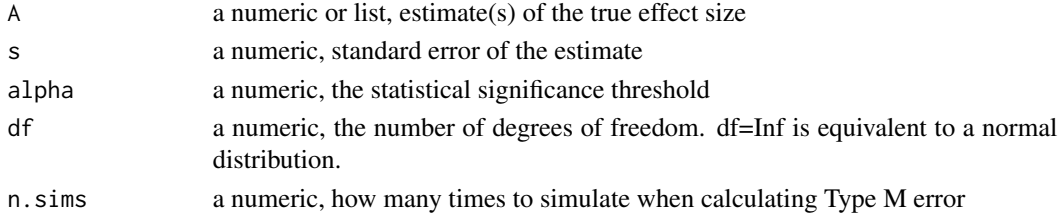

#### Value

either the type m error, a numeric if a single A is provided, or a df of length 2 by A, with the effect size and corresponding type m error in each row.

#### Examples

type\_m(1,3.28) type\_m(list(.2,2,20),8.1) <span id="page-7-0"></span>type\_m.list *List type\_m*

#### Description

type\_m.list is the S3 method of the generic type\_m() function, used when a list is passed for A.

#### Usage

## S3 method for class 'list' type\_m(A, s, alpha = 0.05, df = Inf, n.sims = 10000)

#### Arguments

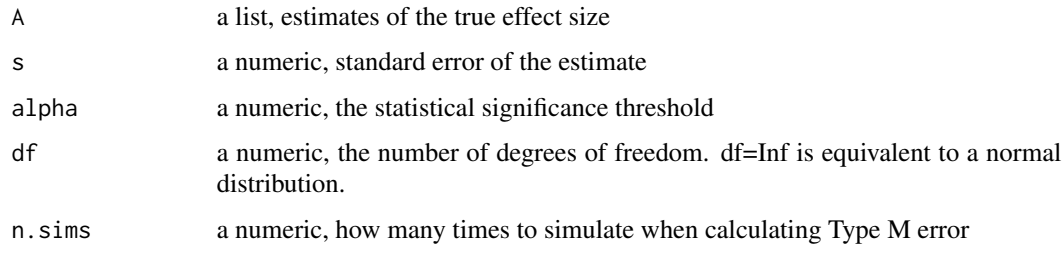

#### Value

A df that is 2 by length(A), with an effect size and it's corresponding type m errors in each row.

#### Examples

type\_s(list(.2,2,20),8.1)

type\_m.numeric *Numeric type\_m*

#### Description

this is the S3 method of the generic type\_m() function, used when a numeric is passed for A.

#### Usage

```
## S3 method for class 'numeric'
type_m(A, s, alpha = 0.05, df = Inf,
 n.sims = 10000)
```
#### <span id="page-8-0"></span> $type\_s$  9

#### Arguments

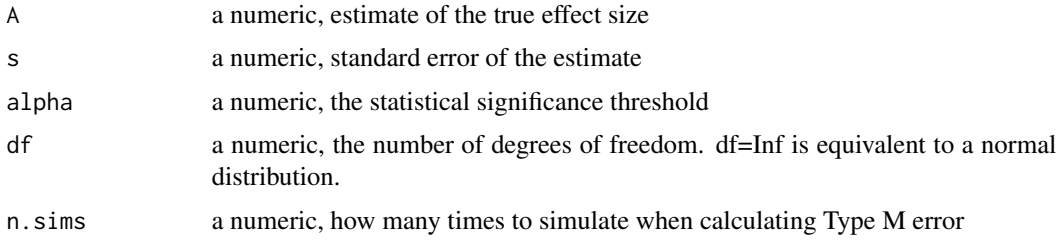

#### Value

either the type m, a numeric if a single A is provided, or a df of length 2 by A, with the effect size and corresponding type m error in each row.

#### Examples

type\_m(1,3.28)

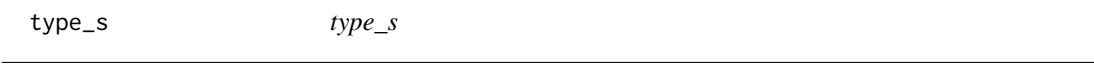

#### Description

Calculates type s error.

#### Usage

 $type_s(A, s, alpha = 0.05)$ 

#### Arguments

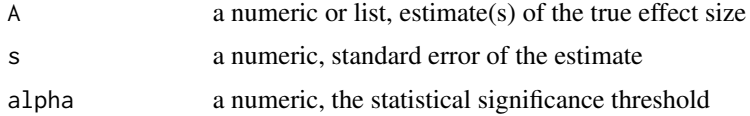

#### Value

either the type S, a numeric if a single A is provided, or a df of length 2 by A, with the effect size and corresponding type S error in each row.

#### Examples

type\_s(1,3.28) type\_s(list(.2,2,20),8.1) <span id="page-9-0"></span>type\_s.list *List type\_s*

#### Description

type\_s.list is the S3 method of the generic type\_s() function, used when a list is passed for A.

#### Usage

## S3 method for class 'list'  $type_s(A, s, alpha = 0.05)$ 

#### Arguments

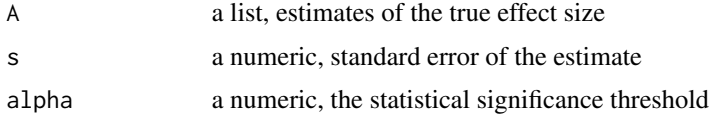

#### Value

A df that is 2 by length(A), with an effect size and it's corresponding type s errors in each row.

#### Examples

type\_s(list(.2,2,20),8.1)

type\_s.numeric *Numeric type\_s*

#### Description

this is the S3 method of the generic type\_s() function, used when a numeric is passed for A.

#### Usage

```
## S3 method for class 'numeric'
type_s(A, s, alpha = 0.05)
```
#### Arguments

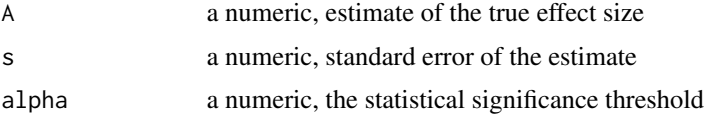

#### type\_s.numeric 11

### Value

either the type S, a numeric if a single A is provided, or a df of length 2 by A, with the effect size and corresponding type S error in each row.

### Examples

type\_s(1,3.28)

# <span id="page-11-0"></span>Index

retro\_design, [4](#page-3-0) retro\_design.list, [5](#page-4-0) retro\_design.numeric, [6](#page-5-0) retrodesign, [2](#page-1-0) retrodesign.list, [3](#page-2-0) retrodesign.numeric, [4](#page-3-0)

sim\_plot, [6](#page-5-0)

type\_m, [7](#page-6-0) type\_m.list, [8](#page-7-0) type\_m.numeric, [8](#page-7-0) type\_s, [9](#page-8-0) type\_s.list, [10](#page-9-0) type\_s.numeric, [10](#page-9-0)